<<Photoshop CS2 >>

<<Photoshop CS2 >>

- 13 ISBN 9787121021831
- 10 ISBN 7121021838

出版时间:2006-3

页数:757

字数:1381000

extended by PDF and the PDF

http://www.tushu007.com

, tushu007.com

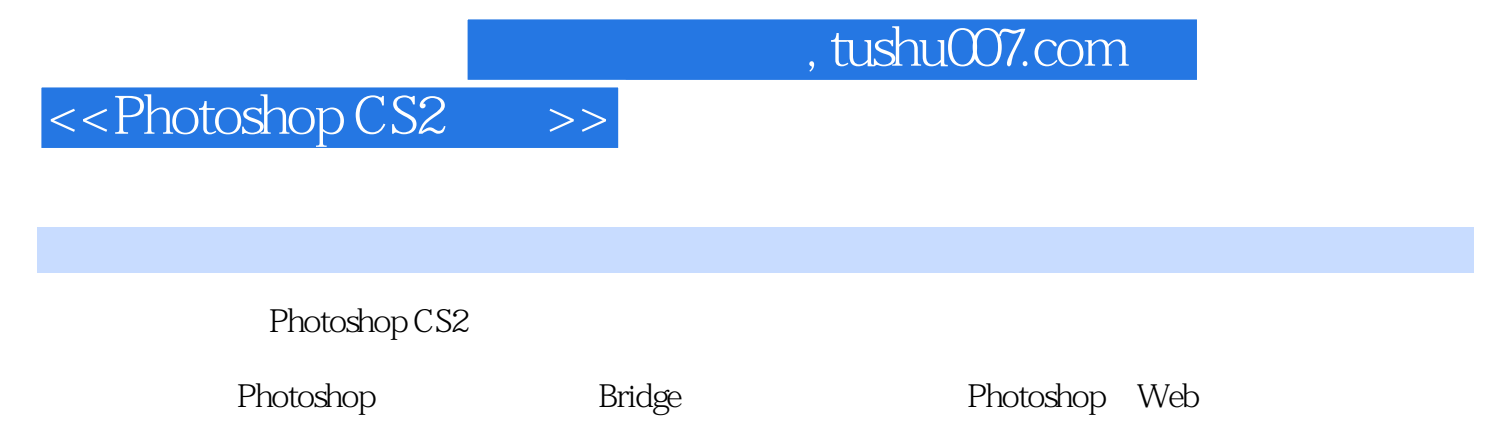

Photoshop

## <<Photoshop CS2  $\rightarrow$

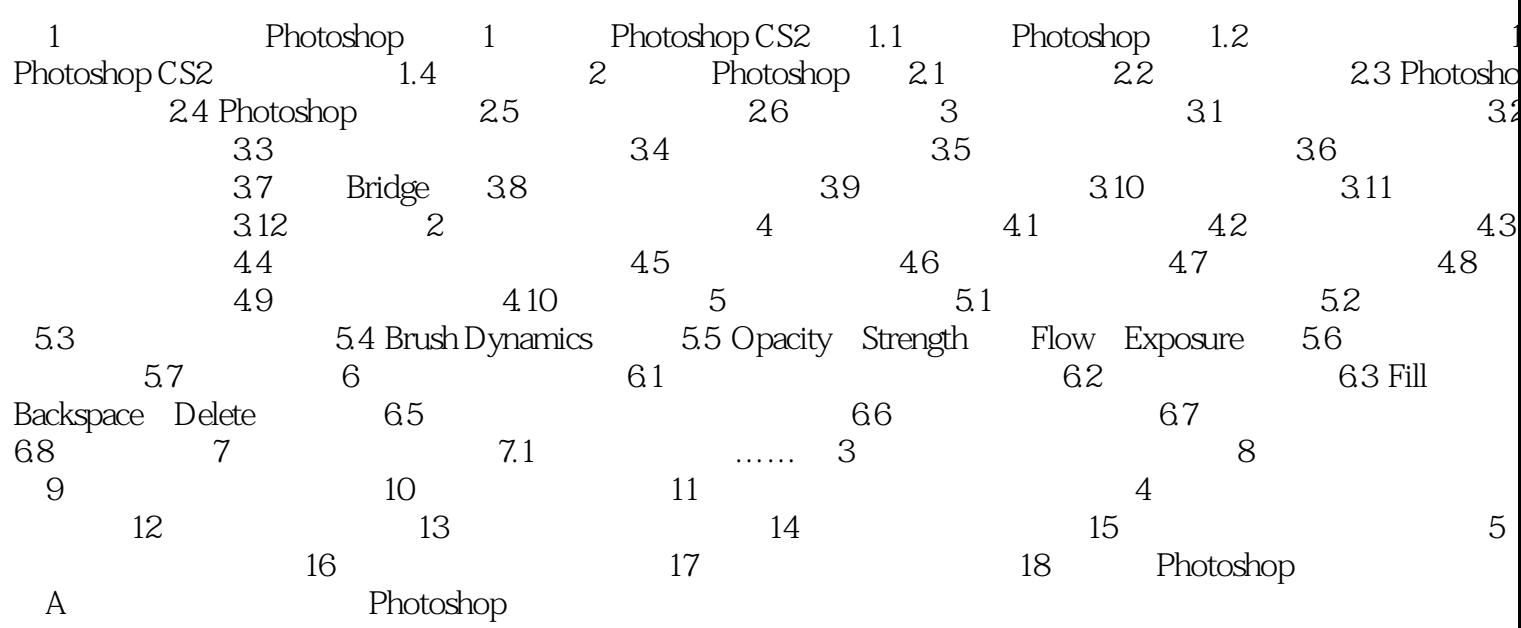

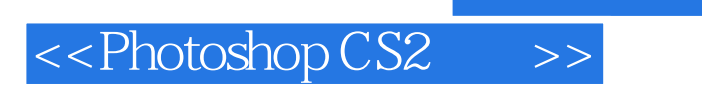

本站所提供下载的PDF图书仅提供预览和简介,请支持正版图书。

更多资源请访问:http://www.tushu007.com

, tushu007.com